# ÍNDICE DE CONTENIDOS

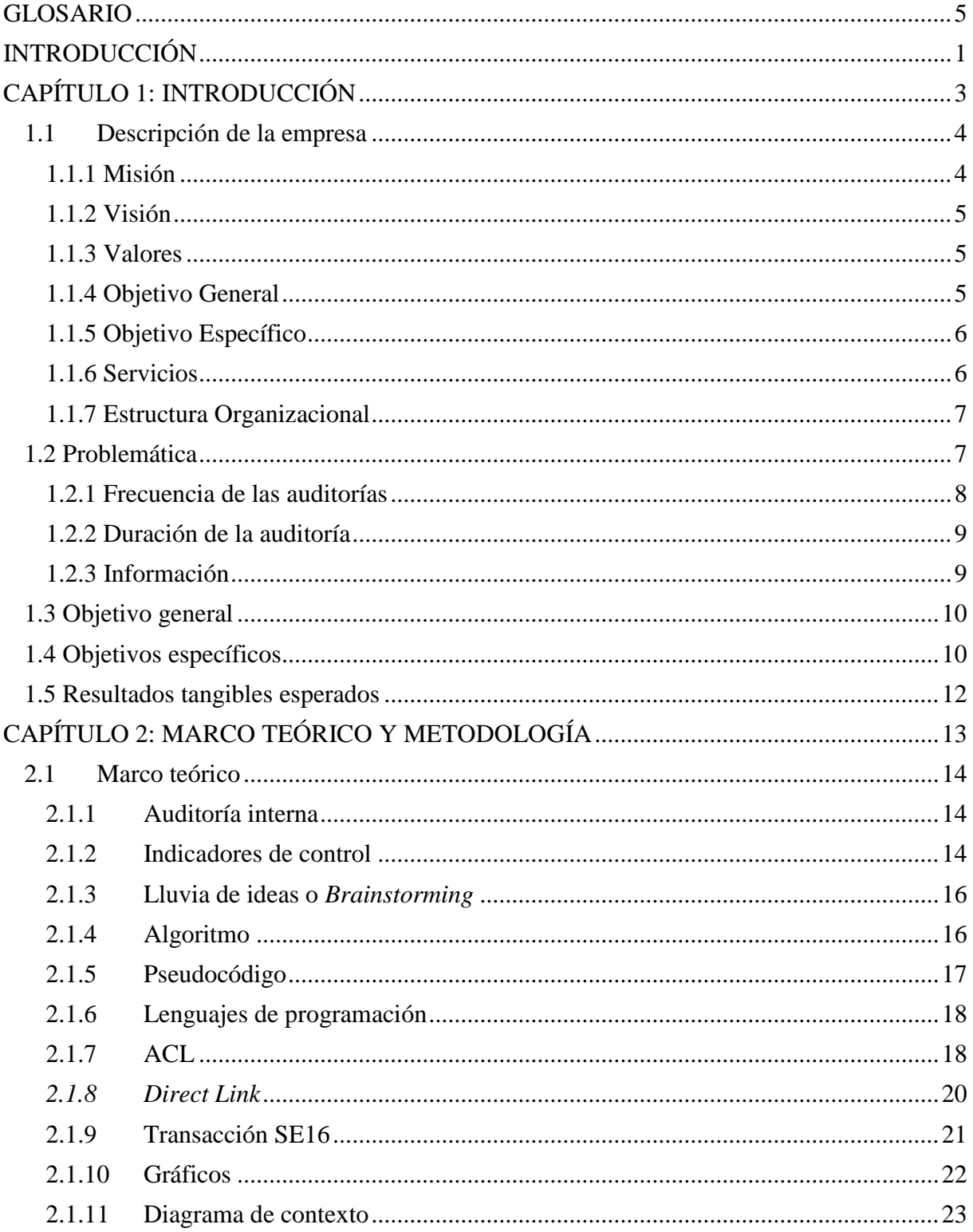

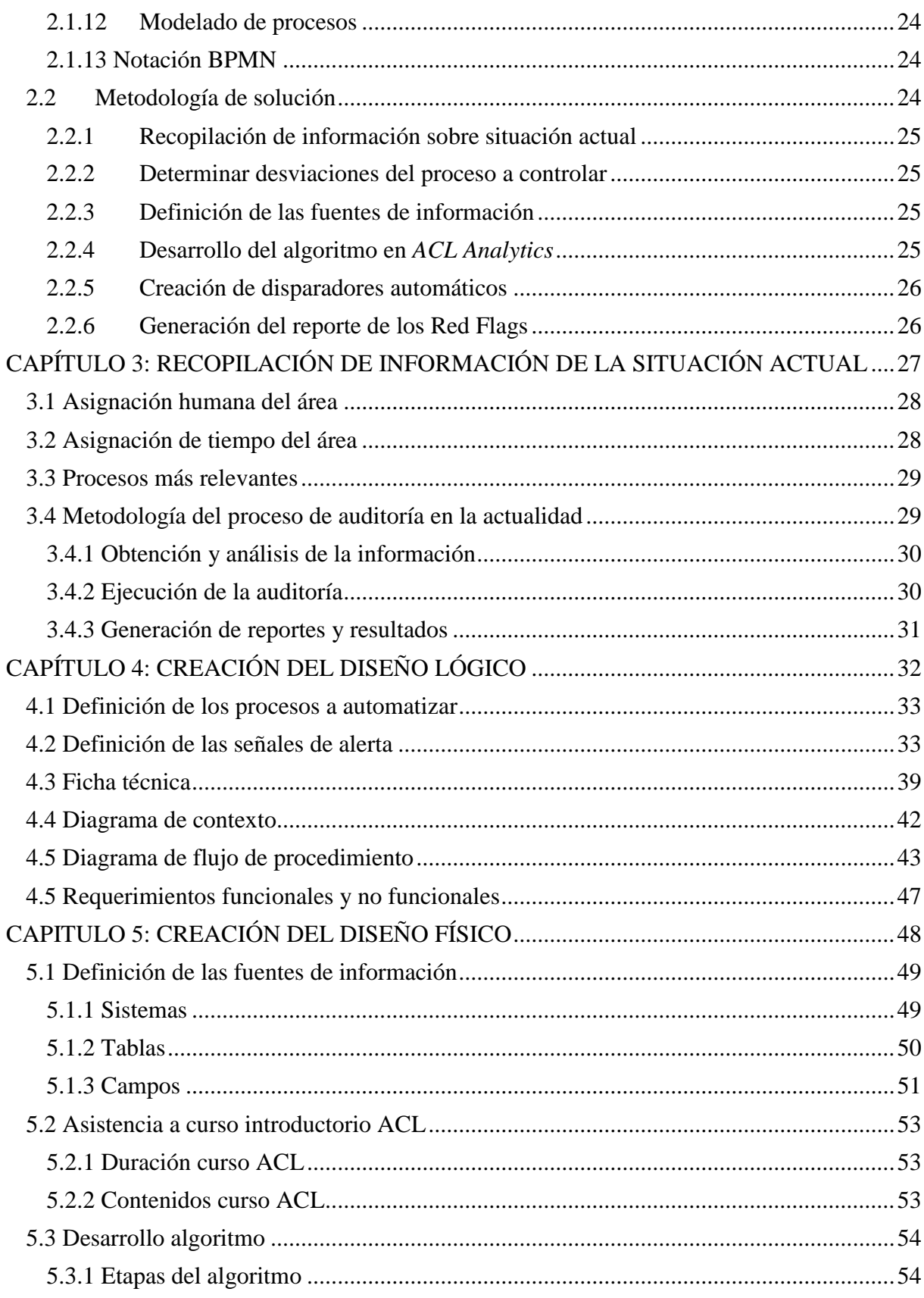

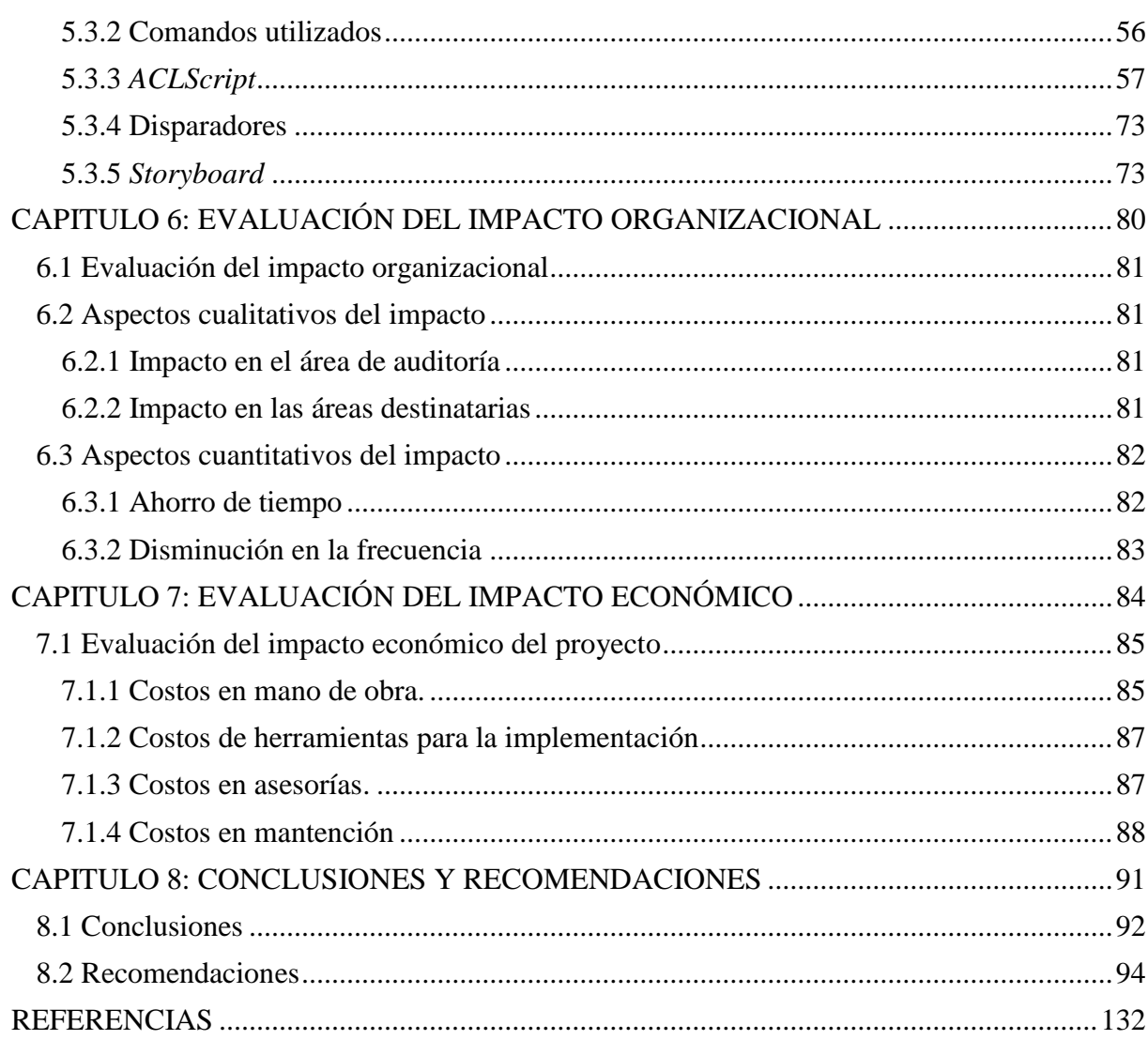

# **ÍNDICE DE FIGURAS**

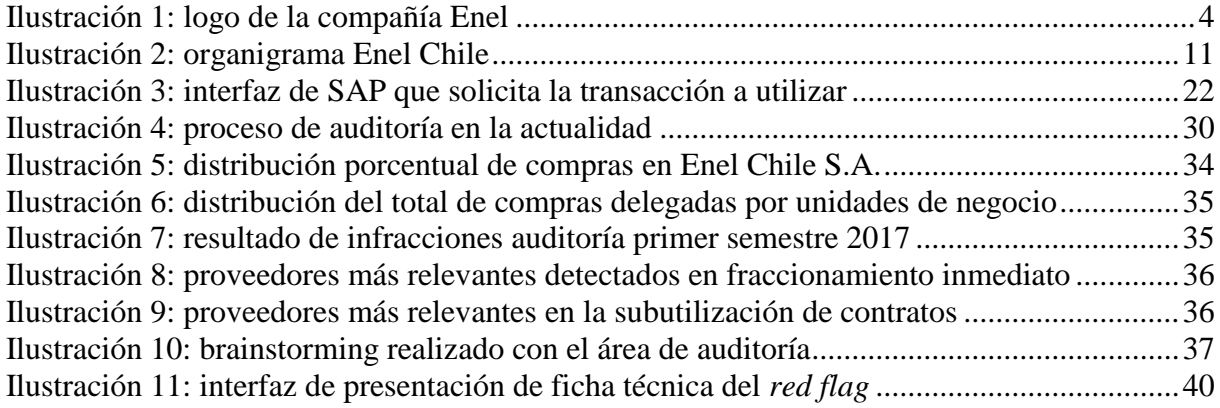

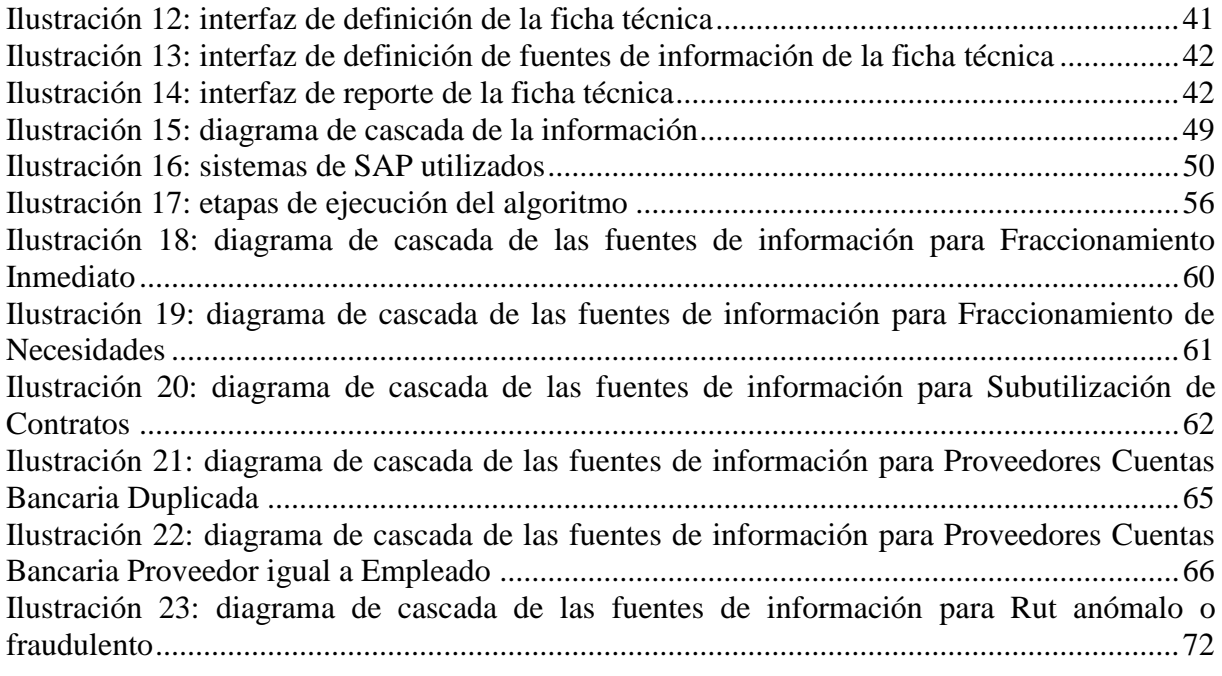

### **ÍNDICE DE TABLAS**

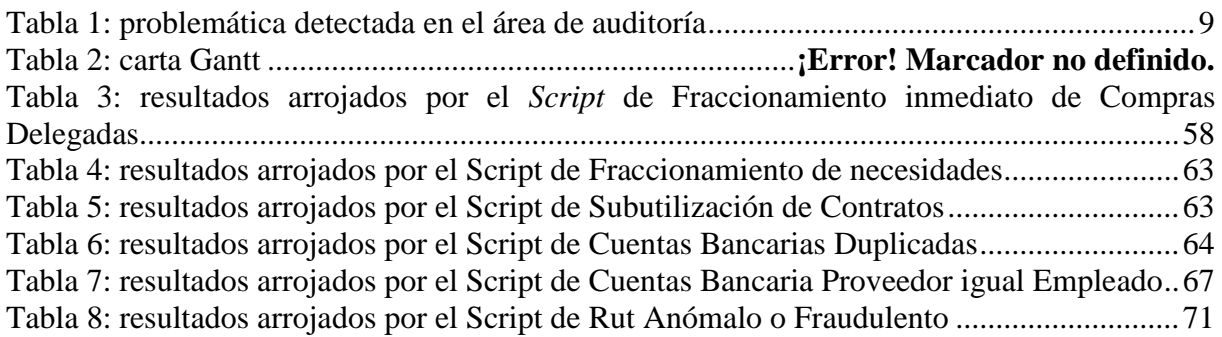

### **ÍNDICE DE ECUACIONES**

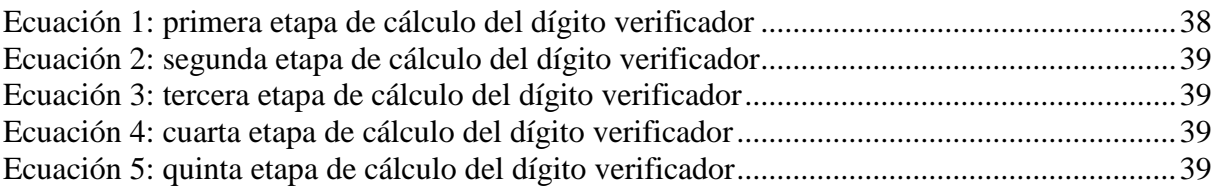

## **ÍNDICE DE ANEXOS**

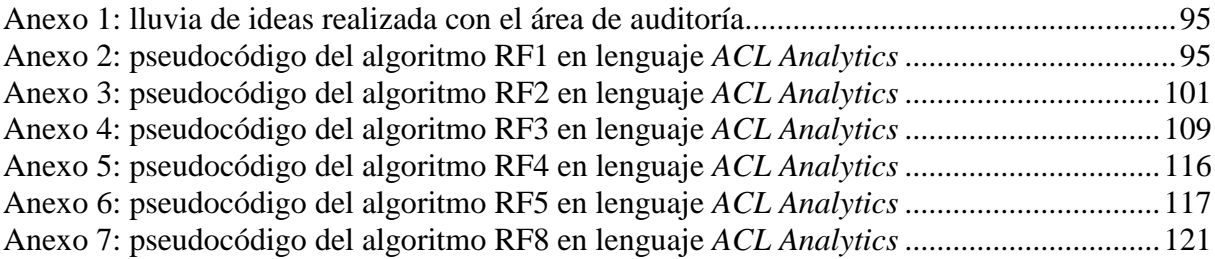

#### **GLOSARIO**

<span id="page-5-0"></span>*ACL Analitycs:* es un producto de la plataforma ACL, que permite el análisis de grandes bases datos, destinada principalmente para la auditoría de procesos.

*Script ACL Analytics*: un *script* es una serie de instrucciones escritas en lenguaje *ACL Analytics* que se utiliza para automatizar el trabajo. Un script puede ser algo tan simple como ejecutar un solo comando o tan complejo como importar, preparar y analizar los datos (ACL, 2018).

*Storyboard*: un *Storyboard* es una ubicación en la que se incorporan visualizaciones y medidas para crear una trama que transmita toda la información importante que se ha recopilado en el análisis, de manera que se puedan compartir los resultados de manera más ilustrativa a quienes toman las decisiones (ACL, 2018).

*DirectLink*: *Direct Link* es una tecnología que se integra con la aplicación ERP de SAP. Permite seleccionar y extraer datos de SAP de manera independiente, flexible y automática (Interop-Latinoamerica, 2017).

**Disparador**: es una notificación que se activa y se envía automáticamente cada vez que un resultado traspasa el umbral establecido en una determinada medida (ACL, 2018).

*RedFlags*: es una anomalía o un incumplimiento a las políticas, donde tienen cabida uno o más registros que cumplen ciertas condiciones, siendo así, posibles situaciones de fraude que ameritan ser investigadas.

*ACL GRC*: es un producto de la plataforma ACL, que permite el manejo y la administración de los resultados obtenidos en el análisis.

**Tabla**: corresponde a una planilla de dos dimensiones, donde las filas corresponden a registros, y las columnas corresponden a campos de información.

**Campo**: es una columna con la información de los registros en relación a una característica, o a categorización.

**Registro**: son filas con toda la información de un caso particular, que se compone de distintos campos.

**Frecuencia**: corresponde al ciclo que se determinará para la ejecución de cada *Script* de manera que se pueda obtener el resultado del *RedFlags* correspondiente.